**Exercice 1 :** La ville de Königsberg (aujourd'hui Kaliningrad) est construite autour de deux îles situées sur le Pregel et reliées entre elles par un pont.

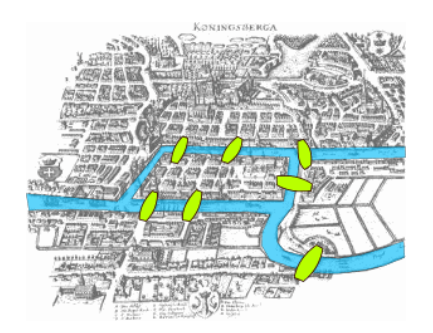

Figure 1 – Les sept ponts de Königsberg

Le problème, énoncé et résolu par Euler au XVIII° siècle, consiste à déterminer s'il existe une promenade permettant en partant d'un point, de revenir à ce même point en ayant traversé une et une seule fois chaque pont.

- 1. Modéliser la situation par un graphe.
- 2. Tenter de réaliser la promenade « à la main ».

Ce problème est à l'origine de *la théorie des graphes*. C'est donc Euler qui commença à théoriser des problèmes mathématiques par cette méthode. Un vocabulaire spécifique a été crée en hommage.

## **Rappel**

- une chaîne eulérienne est une chaîne passant une et une seule fois par toutes les arêtes du graphe.
- un cycle eulérien est une chaîne eulérienne dont le sommet de départ et le sommet d'arrivée sont identiques.

## **Théorème**

- Un graphe connexe possède **une chaîne eulérienne** si et seulement si ses sommets sont tous de degré pair sauf au plus deux.
- Un graphe connexe possède **un cycle eulérien** si et seulement si tous ses sommets sont de degré pair.
- 3. Vérifier si le théorème est vrai dans le cas des ponts de Königsberg.

## **Exercice 2 :**

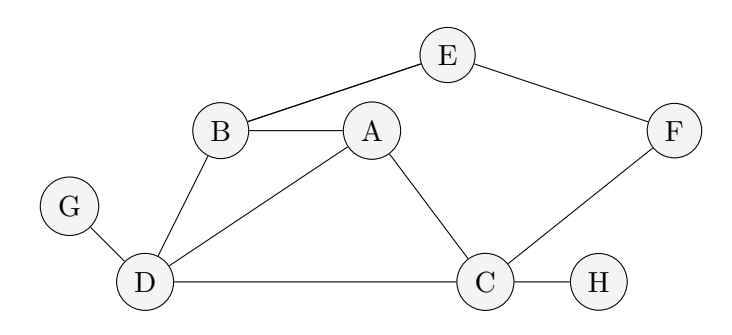

- 1. Donner l'ordre du graphe.
- 2. Donner le degré du sommet D.

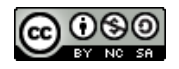

- <span id="page-1-0"></span>3. Construire le dictionnaire d'adjacence du graphe.
- 4. Reprendre l'implémentation du parcours en profondeur vu en classe (code [1\)](#page-1-1) et remplacer le tableau **visites** par un dictionnaire associant chaque sommet à un booléen.

```
1 def profondeur(graphe: dict, noeud: str, visites: list) -> None:
2 if noeud not in visites:
3 print(noeud, end=" ")
4 visites.append(noeud)
5 for voisin in graphe[noeud]:
6 profondeur(graphe, voisin, visites)
```
<span id="page-1-1"></span>Code 1 – Parcours en profondeur vu en cours

- 5. Écrire la fonction **get indice(sommet: str)**  $\rightarrow$  **int** qui renvoie l'indice associé à chaque sommet. Par exemple, la fonction renverra **0** pour le sommet **A**.
- 6. Reprendre alors l'implémentation (code [1\)](#page-1-1) en remplaçant **visites** par un tableau de booléens.

## **Exercice 3 :**

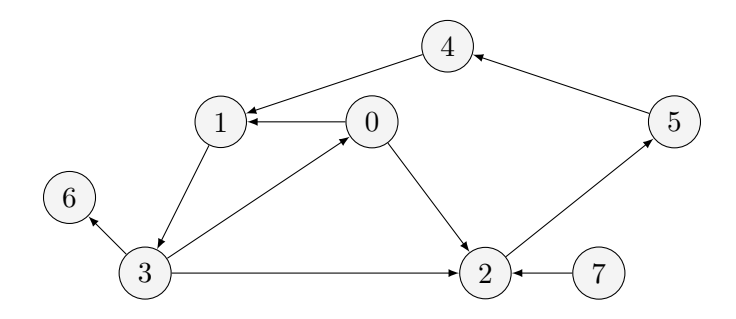

- 1. Construire la liste d'adjacence des successeurs du graphe.
- 2. On dispose de la fonction **parcours**. Un sommet :
	- **BLANC:** n'a pas encore été atteint,
	- **GRIS:** est en cours de visite,
	- **NOIR:** a terminé son parcours.

Le tableau **visites** associe à chaque sommet, son état **coul** et son prédécesseur **pred**.

```
1 BLANC, GRIS, NOIR = 0, 1, 2
2
3 def parcours(graphe: list) -> list:
4 visites = [{"coul": BLANC, "pred": None} for i in range(len(graphe))]
5 for i in range(len(graphe)):
6 if visites[i]["coul"] == BLANC:
7 dfs(graphe, i, visites)
8 return visites
```
Écrire la fonction **dfs(graphe: list, sommet: int, visites: list)** → **None** qui effectue récursivement le parcours en profondeur du **sommet**. La fonction utilisera le principe des trois couleurs et associera le prédécesseur de chaque voisin.

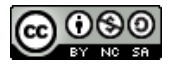